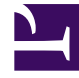

# **SGENESYS**

This PDF is generated from authoritative online content, and is provided for convenience only. This PDF cannot be used for legal purposes. For authoritative understanding of what is and is not supported, always use the online content. To copy code samples, always use the online content.

## Work with Genesys CX Insights Reports

Contact List Effectiveness Report

4/26/2024

### Contents

- 1 [Understanding the Contact List Effectiveness Report](#page-2-0)
- 2 [Prompts for the Contact List Effectiveness Report](#page-3-0)
- 3 [Attributes used in the Contact List Effectiveness Report](#page-3-1)
- 4 [Metrics used in the Contact List Effectiveness Report](#page-3-2)

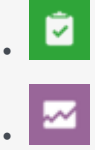

- Administrator
- Supervisor

Analyze the success rates of your contact lists, focusing on the frequency of SIT detection.

#### **Related documentation:**

- •
- •
- •
- •

#### **RSS:**

• [For private edition](https://all.docs.genesys.com/ReleaseNotes/Current/GenesysEngage-cloud/PrivateEdition?action=rnrss)

### <span id="page-2-0"></span>Understanding the Contact List Effectiveness Report

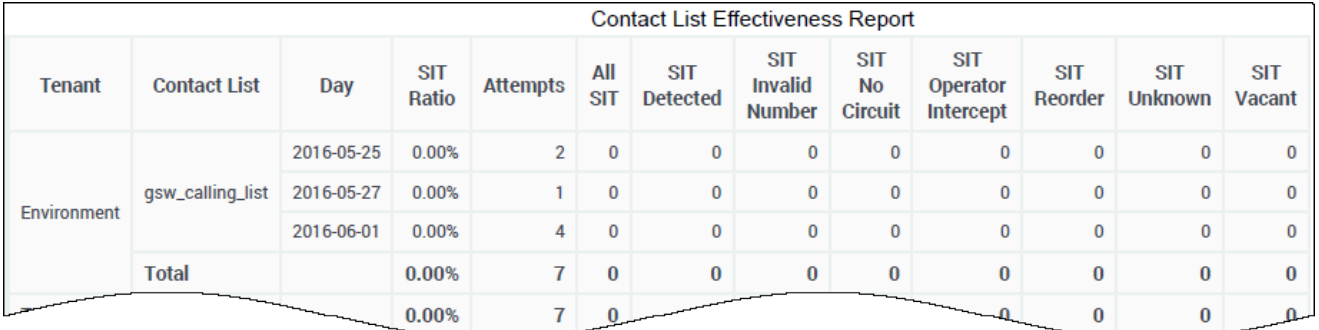

The (**Outbound Contact** folder) Contact List Effectiveness Report provides detailed information about the number of contact attempts that were generated by an Outbound campaign, the ratio of attempts that resulted in the detection of a special information tone (SIT), and a breakdown of the call results of those SIT-detected attempts for the selected calling list. The report internally filters the dataset to return Outbound voice only interactions.

Use this report to determine which calling lists are working efficiently, and which need to be adjusted. The report contrasts, for each list, the number of outbound call attempts to the number of times the call failed to connect (a SIT tone was detected).

To get a better idea of what this report looks like, view sample output from the report:

#### HRCXIContactListEffectivenessReport.pdf

The following tables explain the prompts you can select when you generate the report, and the metrics and attributes that are represented in the report:

## <span id="page-3-0"></span>Prompts for the Contact List Effectiveness Report

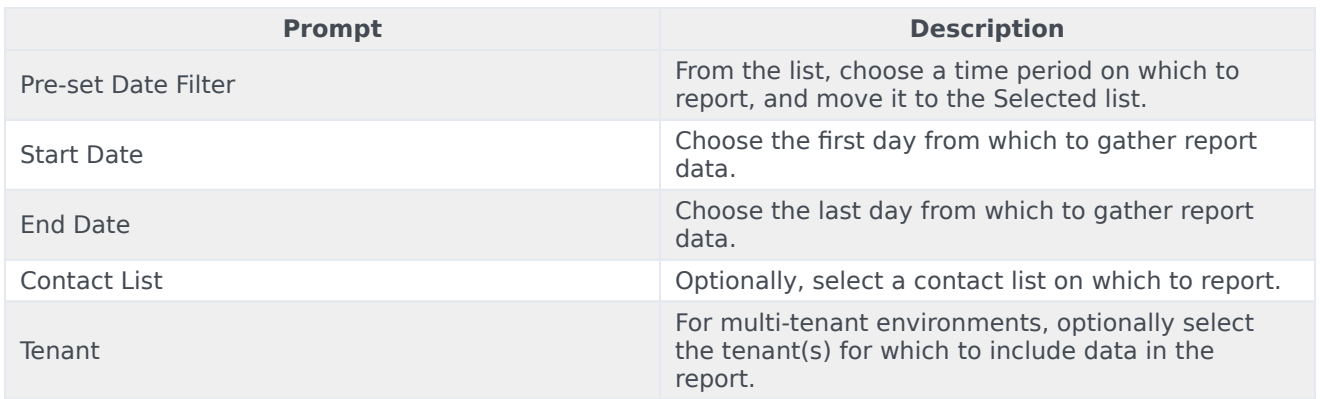

#### <span id="page-3-1"></span>Attributes used in the Contact List Effectiveness Report

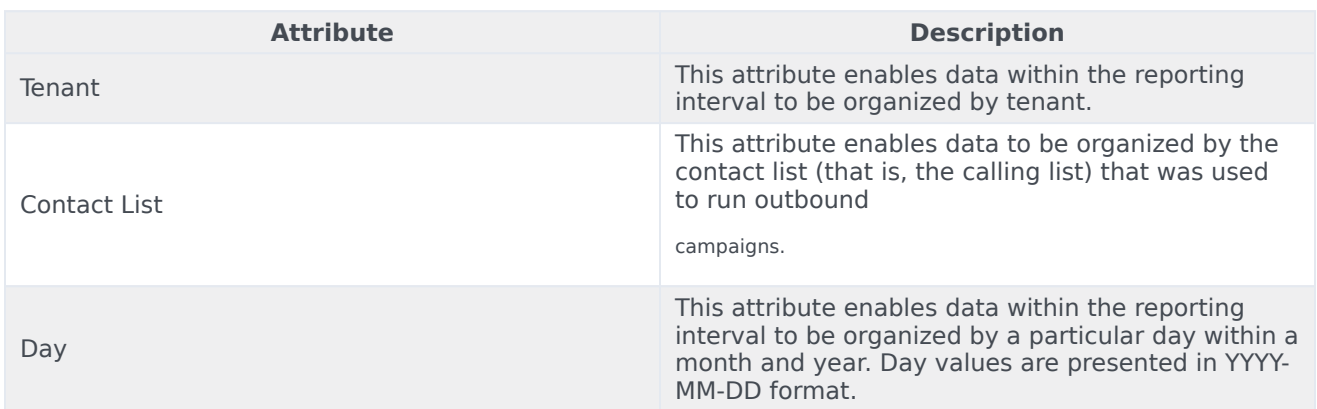

## <span id="page-3-2"></span>Metrics used in the Contact List Effectiveness Report

Many of the metrics used in the report pertain to special information tone (SIT) detection. For all metrics in this report, the determination of SIT values depends on the underlying signaling lines, capabilities of the CPD Server, and the dialer, which maps SIT classifications to Genesys enumeration. Refer to the Genesys Outbound Contact documentation for more information.

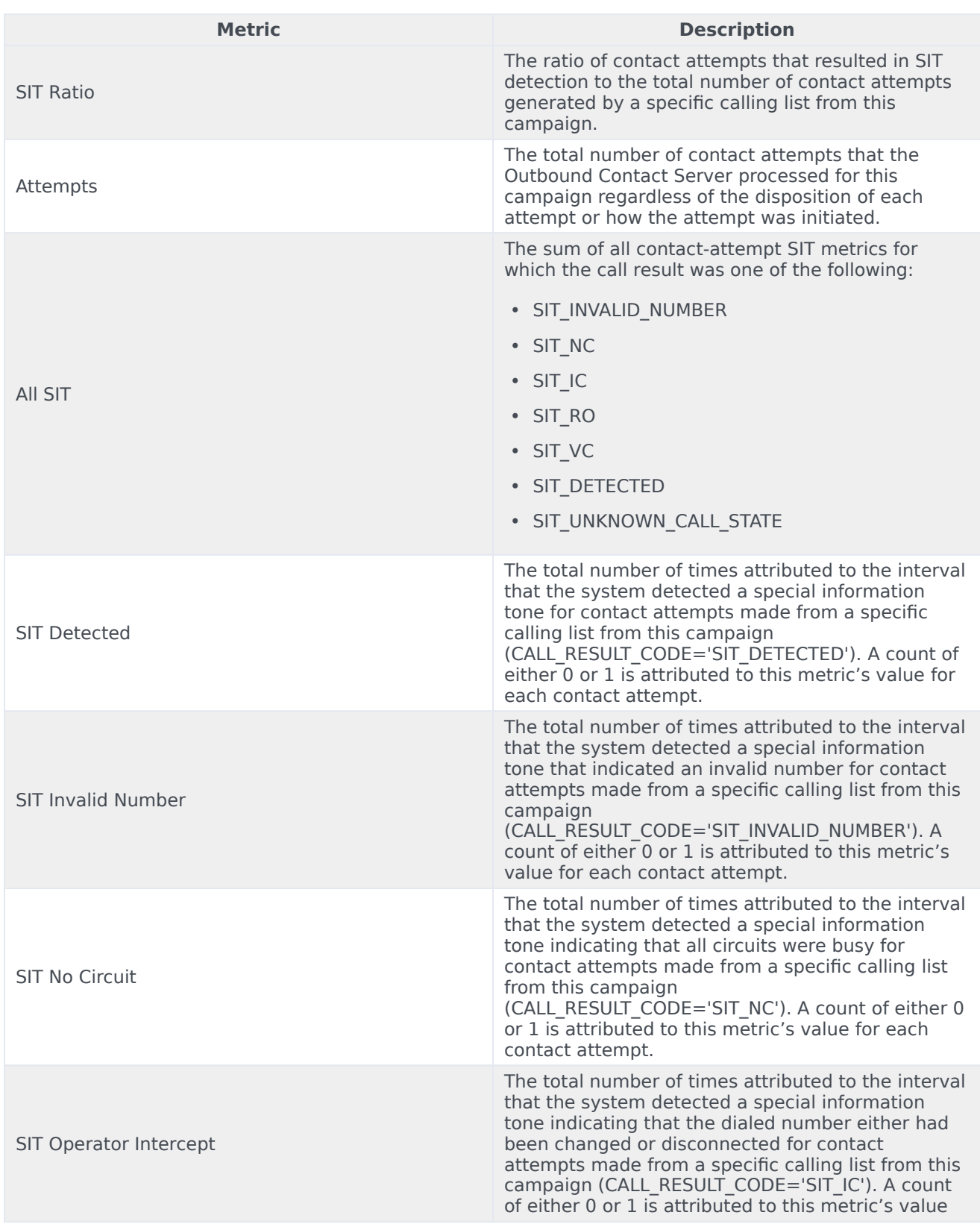

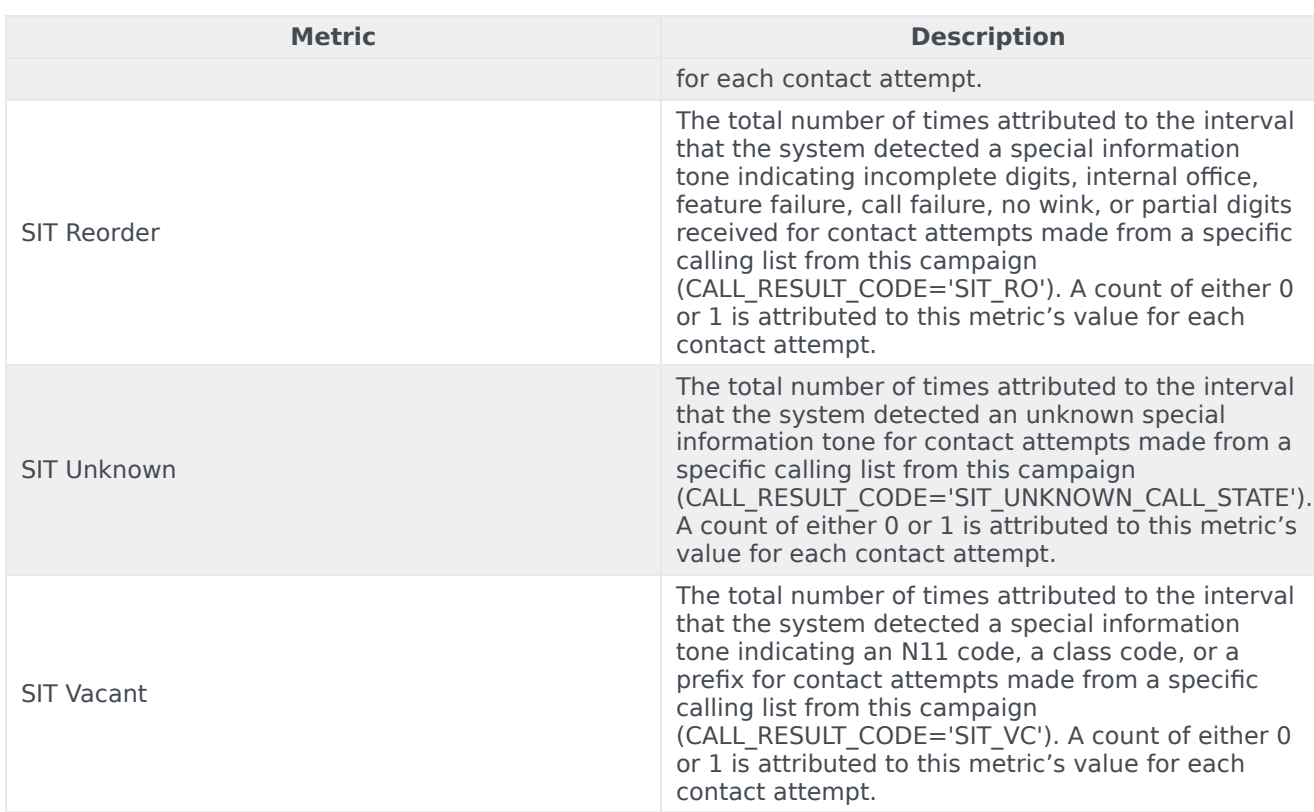